Universidade Federal de Pernambuco Centro de Informática

**IF767 - Processamento de Cadeias de Caracteres 2019.2** Prof. Paulo Fonseca

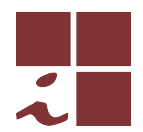

#### **Projeto 1 — versao 1 (12/09/2019) ˜**

- Este documento contém as regras e diretrizes para o primeiro projeto. Leia com atenção todo o conteúdo do documento e tente ater-se às orientações o mais fielmente possível.
- As regras abaixo podem ser modificadas a qualquer tempo pelo professor no melhor interesse acadêmico e didático. As modificações serão comunicadas em tempo útil através do grupo de discussão da disciplina.
- Eventuais omissões serão tratadas de maneira discricionária pelo professor, levando-se em conta o bom senso, a praxe acadêmica e os interesses didáticos.

# **Objetivo**

Neste projeto deve ser desenvolvida uma ferramenta para busca de padrões num arquivo ou conjunto de arquivos, chamada **pmt**, similar ao GNU grep <sup>1</sup>. O objetivo é de consolidar o conhecimento dos algoritmos vistos no curso através da implementação de um software com correção, documentação e escalabilidade em nível de produção.

A ferramente deve ser avaliada em termos do desempenho absoluto e relativamente a outros algoritmos/ferramentas, utilizadas como benchmark, sobre diversos tipos de dados.

# **Equipes**

O projeto deve ser feito em equipes de 2 integrantes (duplas). Cada integrante é suposto participar e conhecer em detalhes todas as atividades envolvidas (implementação, documentação e testes).

# **Data de entrega**

O trabalho deve ser entregue por e-mail ao professor até 13 de Outubro de 2019 (veja a Seção Delive*rables*).

## **Funcionamento b´asico**

A ferramenta deve ter uma interface em linha de comando (*command line interface—CLI*) seguindo as diretrizes GNU/POSIX<sup>2</sup>. A sintaxe básica deve ser

#### **\$ pmt [options] pattern textfile [textfile...]**

que fará com que o padrão pattern seja procurado no(s) arquivo(s) textfile. Múltiplos arquivos de texto podem ser indicados utilizando-se *wildcards* (e.g. livro\*.txt).

<sup>1</sup>http://www.gnu.org/software/grep/

<sup>2</sup>https://www.gnu.org/prep/standards/html\_node/Command\_002dLine-Interfaces.html

A ferramenta deve suportar dois modos:

- Busca exata (default)
- Busca aproximada.

A busca aproximada deve receber como argumento obrigatório o erro máximo através da opção

**-e, --edit**  $e_{max}$  : Localiza todas as ocorrências aproximadas do padrão a uma distância de edição máxima  $e_{max}$ 

A ferramenta também poderá receber um conjunto de padrões a serem procurados num arquivo, sendo um padrão por linha, o que deve ser feito através da opção

**-p,** --pattern patternfile: Realiza a busca de todos os padrões contidos no arquivo pattern*file*.

Deverão ser implementados *pelo menos* dois algoritmos para a busca exata e outros dois para a busca aproximada. A ferramenta deve escolher automaticamente o algoritmo a ser utilizado a depender da entrada. Por exemplo, caso seja dado um arquivo de padrões para busca exata, a ferramenta pode escolher o Algoritmo de Aho-Corasick para efetuar a busca em paralelo. Além dessa escolha padrão, a ferramente deverá implementar a opção

**-a**, **--algorithm algorithm\_name**: Realiza a busca de padrões usando o algoritmo.

A lista dos algoritmos implementados e os respectivos nomes para serem indicados pela opção acima, deve ser exibida com a opção -h (vide abaixo).

A ferramenta deverá imprimir as linhas do(s) texto(s) contendo as ocorrências dos padrões procurados, de maneira similar ao grep/agrep. Cada linha deve ser impressa apenas uma vez, independente da quantidade de ocorrências que ela contenha. Além disso, em ambos os modos, a ferramenta deverá implementar a opção

**-c**, **--count**: Imprime apenas a quantidade total de ocorrências do(s) padrão(ões) contidas no(s) arquivo(s) de texto.

# **Implementa¸c˜ao**

A ferramenta deve ser implementada preferencialmente em  $C/C++$ . O objetivo é torná-la a mais eficiente possível. A ferramenta deve ser baseda na plataforma GNU/Linux. Deve-se tentar minimizar as depedências externas para torná-la facilmente portável entre plataformas.

Podem ser utilizadas APIs externas apenas para o *frontend* da ferramenta. Por exemplo, a GNU C Library (glibc) $^3$  contém funções para o parsing das opções de linha de comando (getopt). Entretanto, o *backend* da ferramenta deve consistir *apenas de algoritmos vistos em aula* e (re-)implementados diretamente pelos alunos. *A detecção de cópia de partes substanciais do código desses algoritmos implicará na atribui¸c˜ao da nota 0.0 (zero) ao trabalho como um todo, independente de outras partes*.

<sup>3</sup>http://www.gnu.org/software/libc/

### **Testes/Experimentos**

Devem ser realizados experimentos para aferir o desempenho pratico da ferramenta em termos de ´ tempo/espaço. Para isso deve ser compilado um conjunto de dados de teste composto da textos de diferentes fontes e origem. Podem ser utilizados, por exemplo, os corpora disponíveis em

1. Pizza&Chili (http://pizzachili.dcc.uchile.cl/texts.htmli)

2. SMART (http://www.dmi.unict.it/~faro/smart/download.php)

Os resultados dos experimentos para diversas configurações texto/padrão devem ser organizados em tabelas e gráficos. Para além dos simples dados brutos, deve-se tentar caracterizar um padrão de desempenho dos algoritmos em função dos parâmetros e características das entradas que nos permitam, eventualmente, prever o comportamento em cenários não testados diretamente. Ferramentas padrão como o grep ou o agrep, bem como outros algoritmos e ferramentas disponíveis através da literatura e de software de terceiros podem/devem ser utilizados como benchmark para comparação.

## **Deliverables**

Deve ser entregue um arquivo comprimido em formato .tgz ou .zip. Para facilitar a identificação nomeie o arquivo no formato

#### *login*-*versao˜* .tgz

onde *login* corresponde ao primeiro username em ordem lexicográfica da equipe e versão corresponde a um número sequencial (1,2,3,...) indicativo da versão submetida $^4$ . Esse arquivo comprimido deve consistir de um diretório com o seguinte conteúdo mínimo.

```
pmt/
 |
 +-- doc/
 +-- src/
 +-- README.txt
```
O arquivo README.txt deve conter uma identificação da ferramenta, dos autores, e as instruções para compilação (vide seção abaixo). O conteúdo de cada diretório será especificado a seguir.

### Código-fonte

Deve ser entegue o código fonte da ferramenta juntamente com um Makefile ou script para compilação no subdiretório  $src/$ . As instruções para o processo de compilação da ferramenta devem ser dadas no arquivo README.txt. Idealmente a compilação deveria consistir apenas na execução de um simples make.

O código deve ser o mais *limpo*<sup>5</sup> possível. Entretanto, os objetivos principais são 1) correção e 2) eficiência. Portanto, deve-se evitar o uso exagerado de modelagem por objetos, padrões de projetos, etc. que tornem o programa mais lento. Um programa bem estruturado, com nomes expressivos

 $^{4}E$  comum que sejam submetidas mais de uma versão, devido a correções de última hora. Nesse caso, apenas a última versão é considerada para avaliação

<sup>5</sup>*RC Martin*. Clean Code: A Handbook of Agile Software Craftsmanship. Prentice Hall, 2008.

para funções e variáveis, e com uma separação clara entre interface e motor de busca, deve ser suficiente.

Após a compilação, o arquivo executável deve estar num diretório bin, criado dentro do diretório original, isto é, teremos

```
pmt/
 \overline{\phantom{a}}+-- bin/ <=== executável aqui
 +-- doc/
(\ldots)
```
#### **Documenta¸c˜ao**

Conforme as diretrizes adotadas para a CLI, uma ajuda com as instruções para a utilização básica da ferramenta deve ser obtida através da execução da ferramenta com a opção

#### **-h, --help**

Além disso, deverá ser entregue um breve relatório dividido em três principais seções:

- 1. Identificação
	- Identificação da equipe
	- Breve descrição da contribuição de cada membro da equipe ao trabalho
- 2. Implementação
	- Descrição do funcionamento da ferramenta, incuindo:
		- Algoritmos implementados
		- Situações nas quais cada algoritmo é empregado
	- Detalhes de implementação relevantes, com impacto significativo para o desempenho da ferramenta, incluindo:
		- Estruturas de dados
		- Estrategia de leitura das entradas ´
		- Heurísticas para combinação do algoritmos
		- $etc.$
	- Bugs conhecidos e limitações de desempenho notáveis. Se o trabalho não foi integralmente concluído, o que faltou deve ser explicitamente reportado aqui.
- 3. Testes e Resultados
	- Descrição dos dados e ferramentas de comparação utilizados
	- Descrição do ambiente de testes
	- Descrição dos experimentos realizados
	- Dados e resultados obtidos (tabelas, gráficos, ...)
	- Discussão dos resultados e conclusão

Dados experimentais brutos muito detalhados e volumosos podem ser submetidos como anexos em arquivos separados. No relatório, deve-se buscar expor dados compilados que favoreçam a visualização e interpretação.

Esse relatório deve estar contido no subdiretório doc/, num arquivo .pdf (*Não* use MSWord ou qualquer formato proprietário).

#### **Data sets**

Os dados utilizados nos testes **NAO˜** devem ser submetidos junto com o trabalho em nenhuma hipótese. A inclusão de arquivos de dados será penalizada. Caso seja considerado necessário, devese torná-los disponíveis online e indicar o endereço na seção da descrição dos testes do relatório.

## **Avalia¸c˜ao**

A avaliação será feita com base nos seguintes critérios:

- 1. Implementação (peso 6). Inclui a correção, eficiência e qualidade do código-fonte levando-se em conta a quantidade e dificuldade intrínseca dos algoritmos implementados. Será também levada em conta organização e distribuição do código, incluindo a documentação e ajuda online (README.txt e opção --help), e a correta visualização das saídas.
- 2. Testes (peso 4). Inclui a reprodutiblidade dos experimentos, a abrangência dos dados, a organização e apresentação dos resultados, a correção e profundidade das análises e a exposição das conclusões.

O código enviado será compilado e executado localmente, conforme descrito na documentação, e respeitando as instruções deste documento, numa máquina Ubuntu Linux. Certifique-se que sua implementação compila e funciona corretamente nessa plataforma, mesmo que desenvolvida em outra configuração.

#### **Argui¸c˜ao**

A avaliação será feita mediante análise do material submetido e de uma arguição a ser agendada, posteriormente, com cada equipe. Cada integrante deve ter participado de todas as atividades e, portanto, deve conhecer integralmente ser capaz de responder questões sobre qualquer aspecto do projeto.

## **Extras**

Além desse conjunto mínimo de requisitos, cada equipe está livre para implementar recursos extras. Esses recursos devem ser assinalados no relatório e poderão receber alguma bonificação.

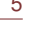

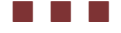